Ш

## **Inhalt**

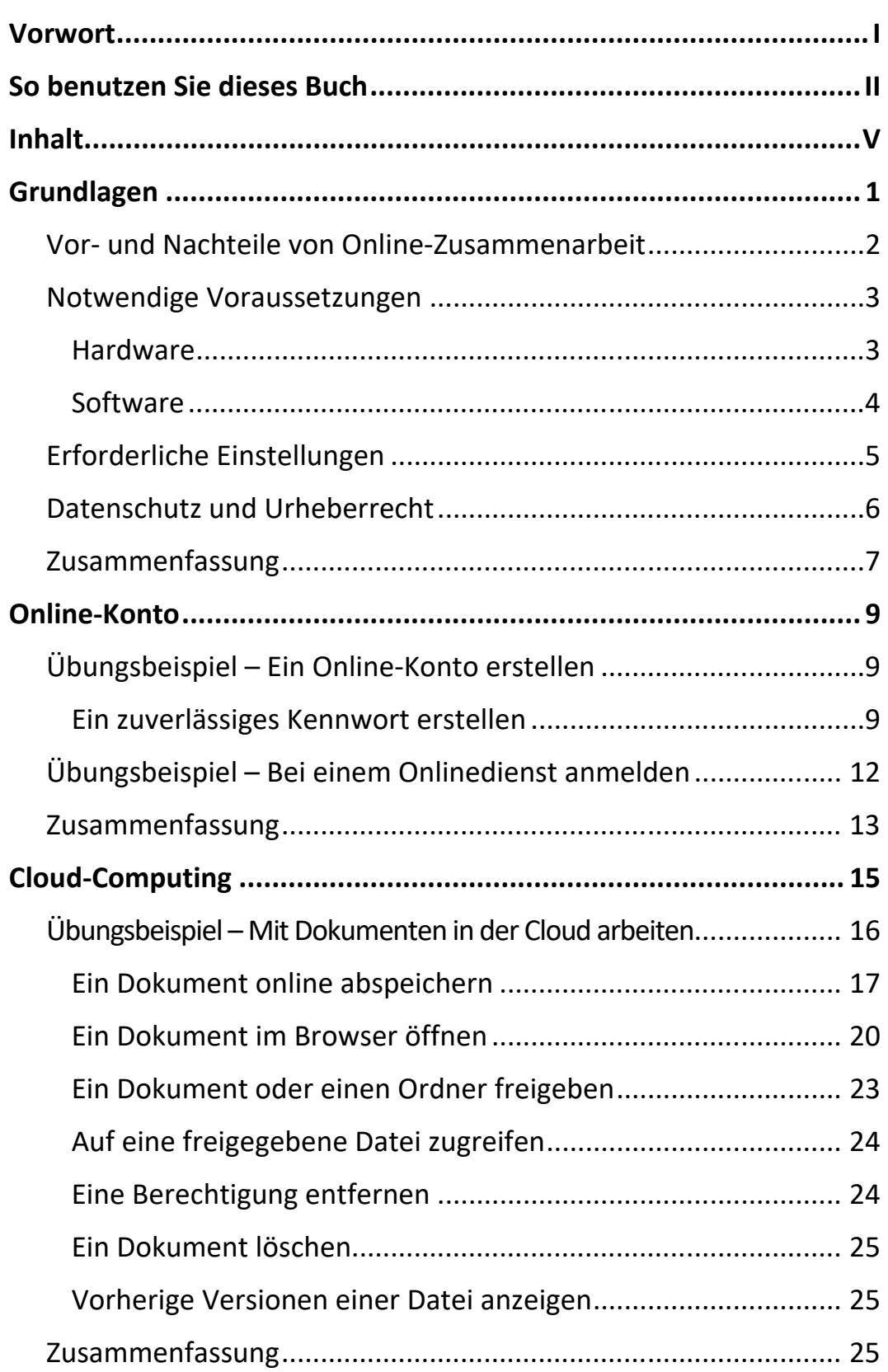

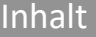

 $\mathbf{m}$ 

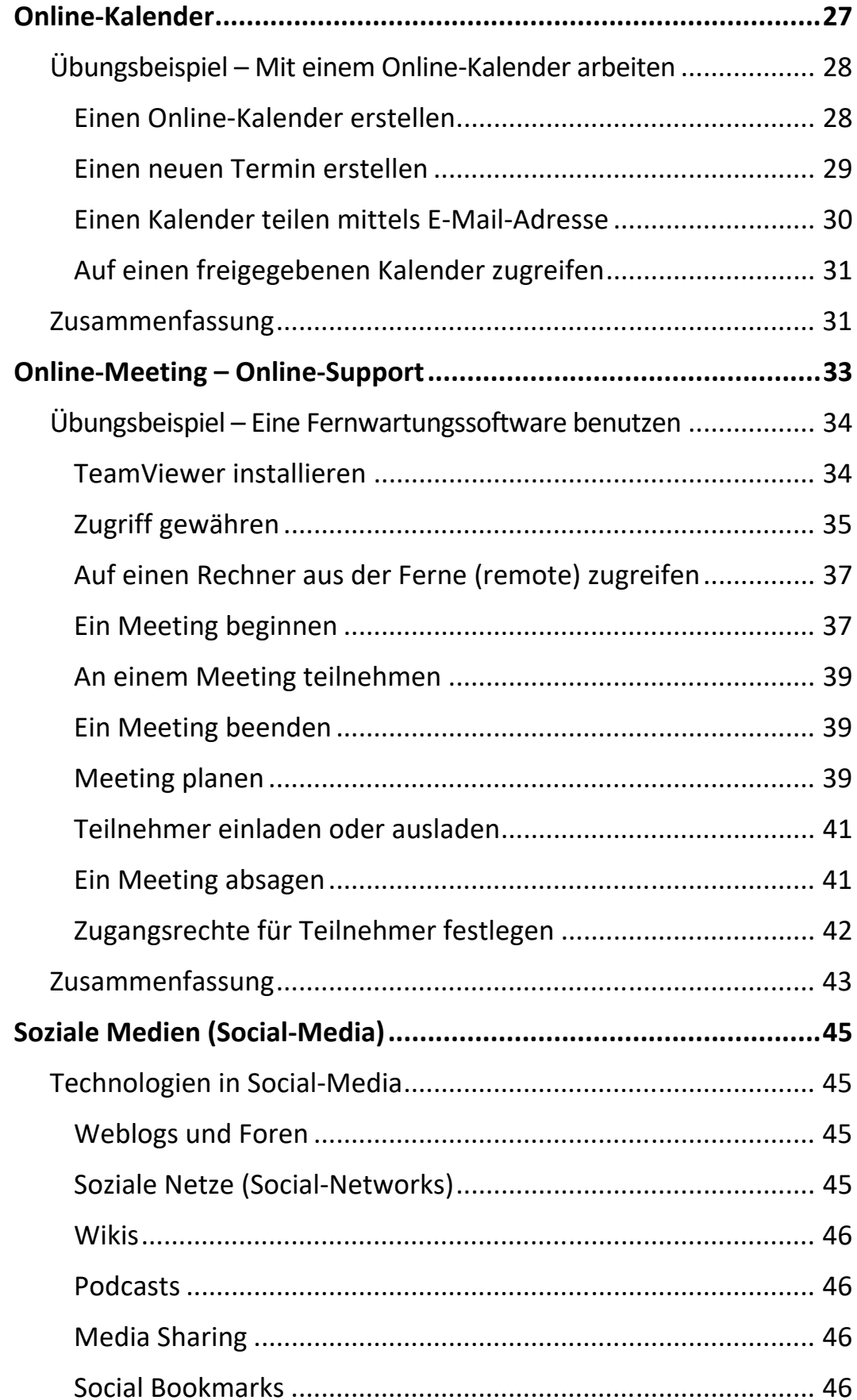

 $\mathbf{III}$ 

Ш

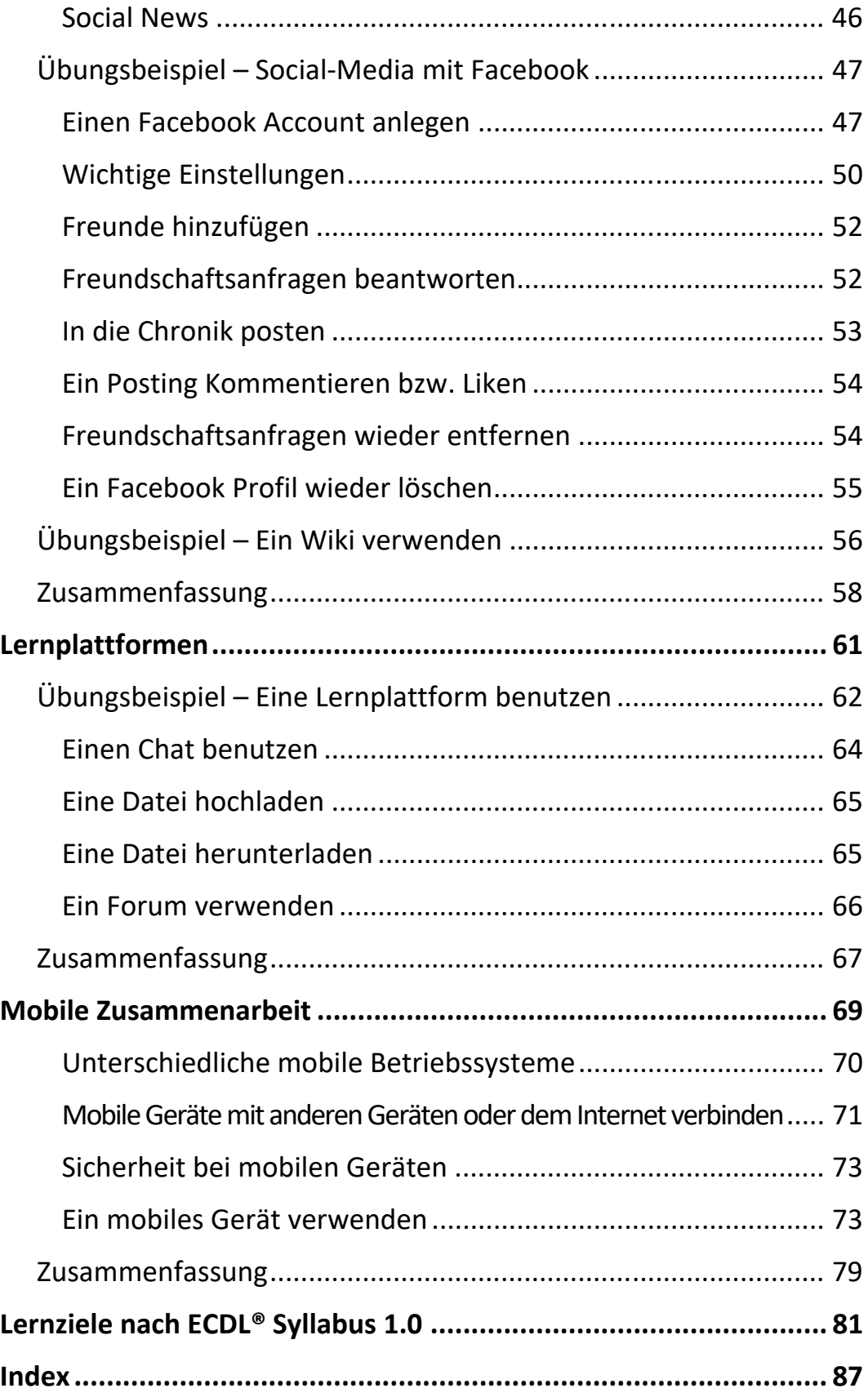